*UC 1091*

## **Landslide geomorphometric analysis based on high resolute TLS data**

Eng. Stefano CREPALDI Ph.D. Prof. Marina DE MAIO

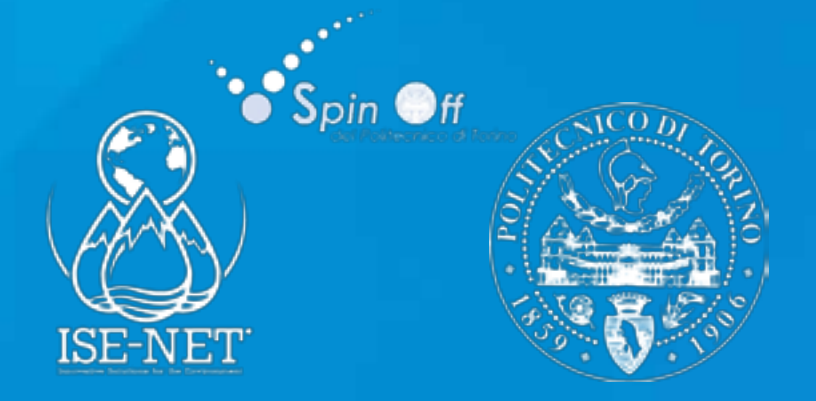

### **INDEX**

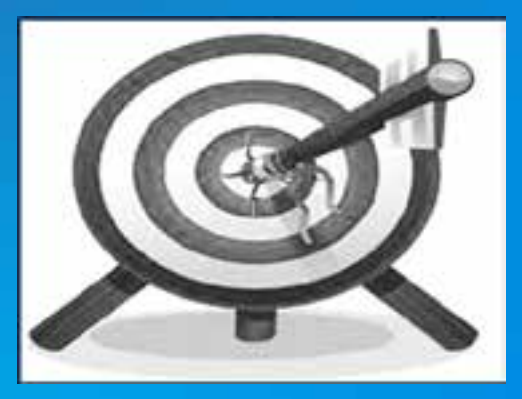

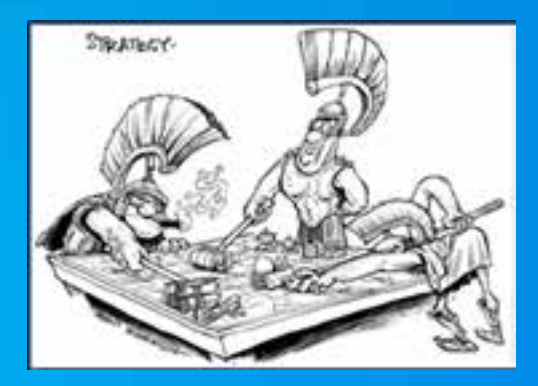

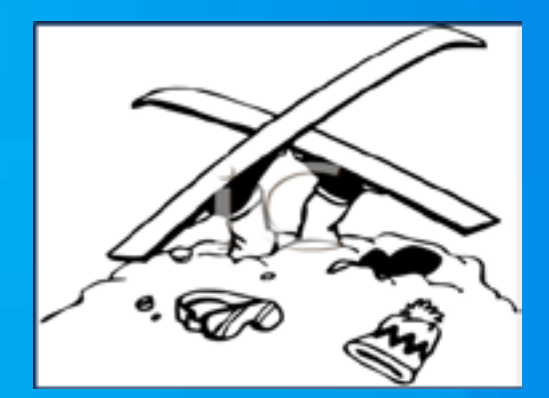

- **What is the problem?**
- **Where is it?**
- **The type of data**
- **The Methodology**
- **Results**
- **Conclusion**

### **Target**

- **1) Evaluate the potential of TLS relief in the field of environmental monitoring**
- **2) Evaluate benefits and integration with features tracking analysis techniques in GIS application**

**The TLS technology has been experienced to evaluate:**

- **Surface evolution (shapes and volumes)** 

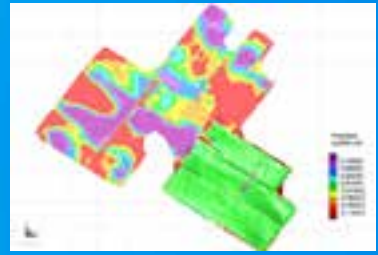

- **Increase the level of knowledge of the investigated area with additional generated data**

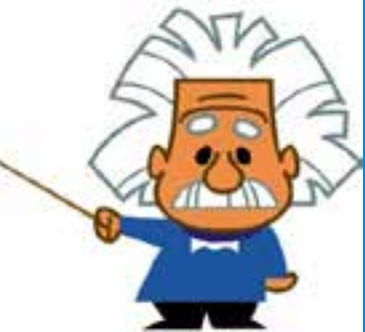

### **Strategy**

- **1. Literature and references**
- **2. Introduction to the case study**
- **3. Classification techniques and monitoring of landslides ( TLS )**
- **4. Processing techniques DTM /DSM in ArcGIS**
- **5. Features tracking analysis**
- **6. Planning of relief**
- **7. Pre - processing of TLS data**
- **8. Analysis and processing in ArcGIS environment for detect primary geomorphometric parameters**
- **9. Integration between Matlab and ArcGIS 10.2 with features tracking techniques, for the study of dynamic processes**

**To test the method and reproducibility , we have chosen the Mont de la Saxe Landslide** 

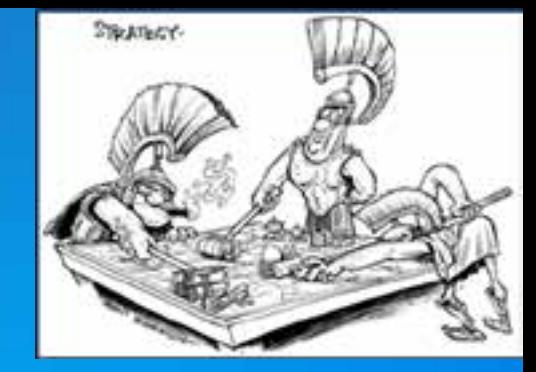

### **Study Area**

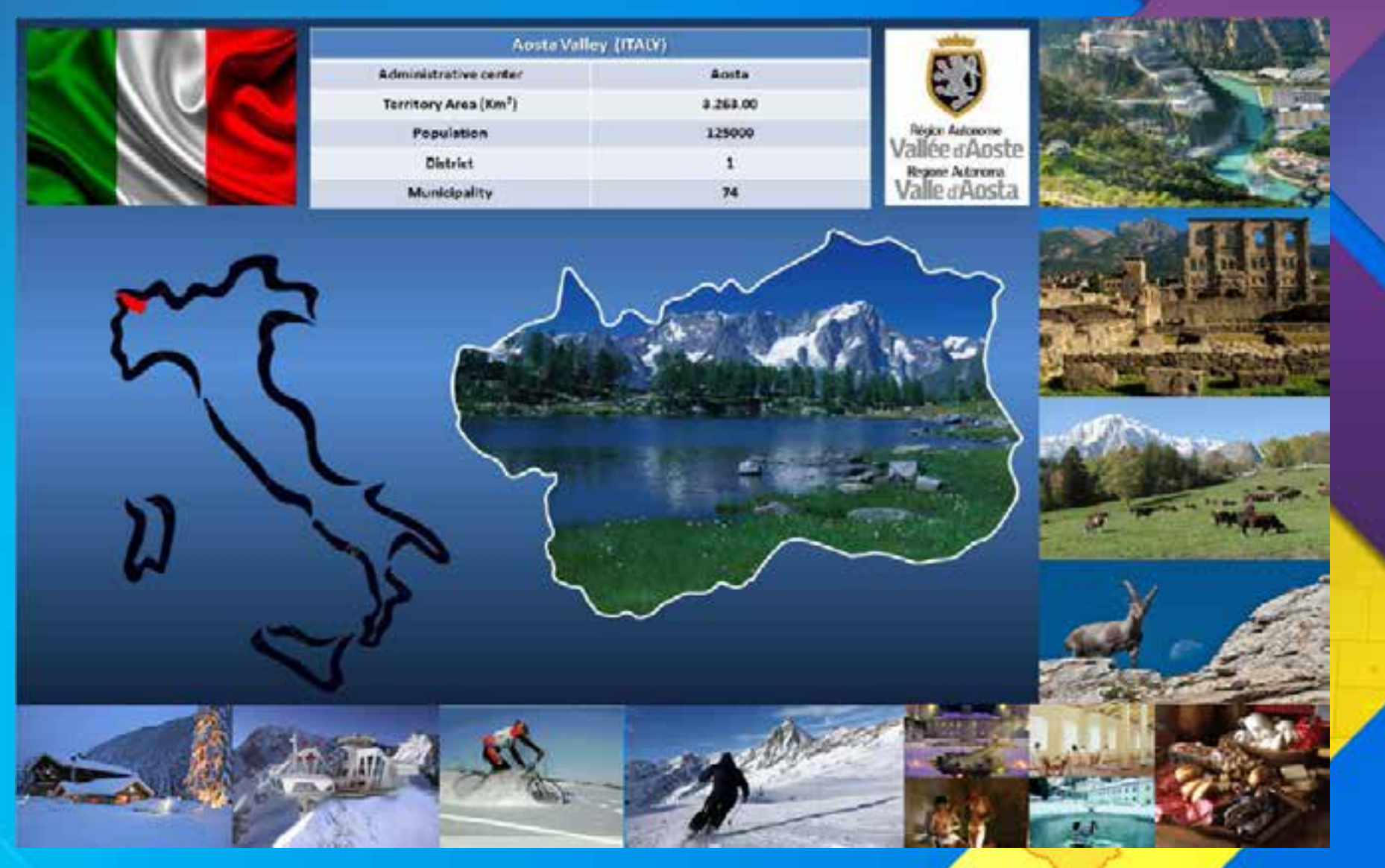

### **Where we are?**

**La Saxe landslide (Courmayeur, Aosta Valley, Northern Italy)**

- **Surface: 150.000 m2**
- **Width: 350m**
- **Lenght: 500m**

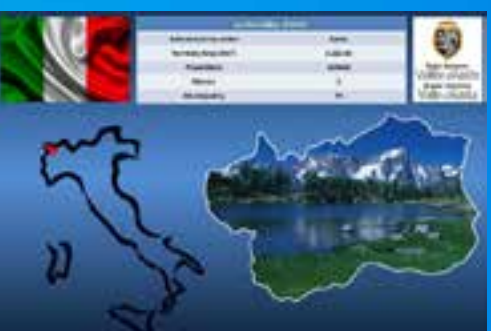

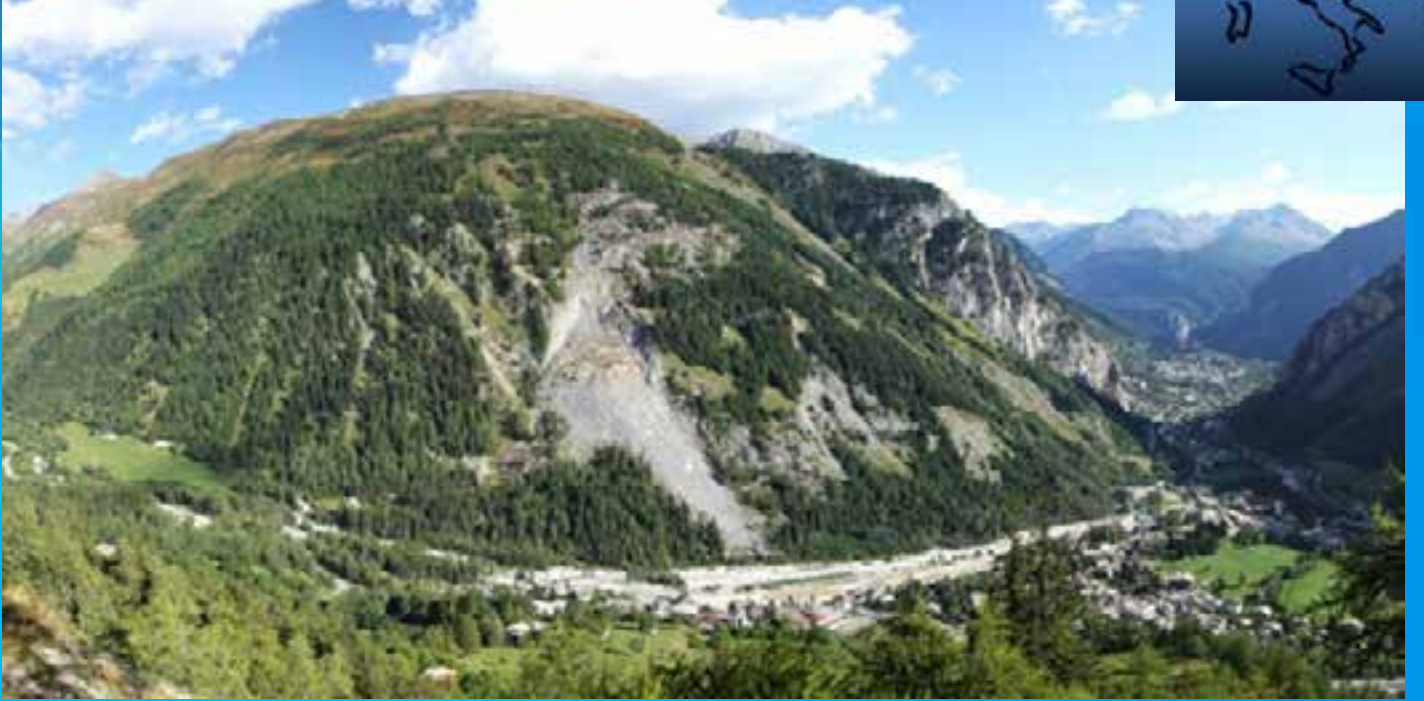

### **What is the problem?**

**In the last decade the rockslide have had a major phase of acceleration. The rockslide affects the extreme south western tip with, an estimated volume of about 8x 106 m3**

**The study area is strategically important because it is located near:**

**Mont Blanc Tunnel The newest Skyway Monte Bianco Entreves village Torino-Aosta Hightway**

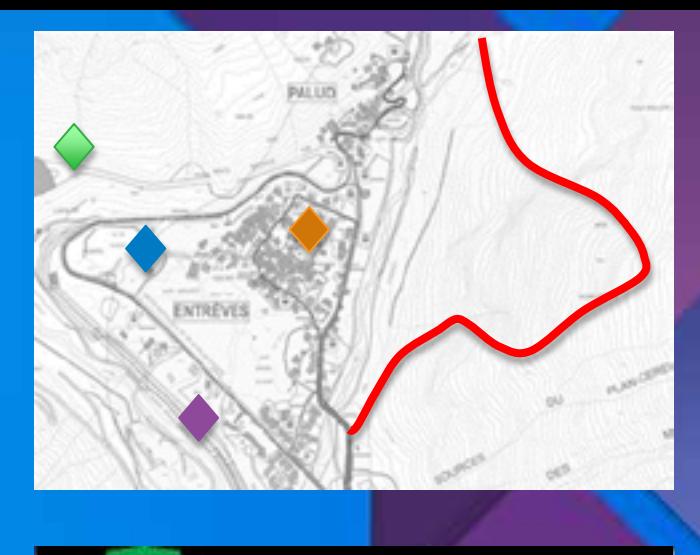

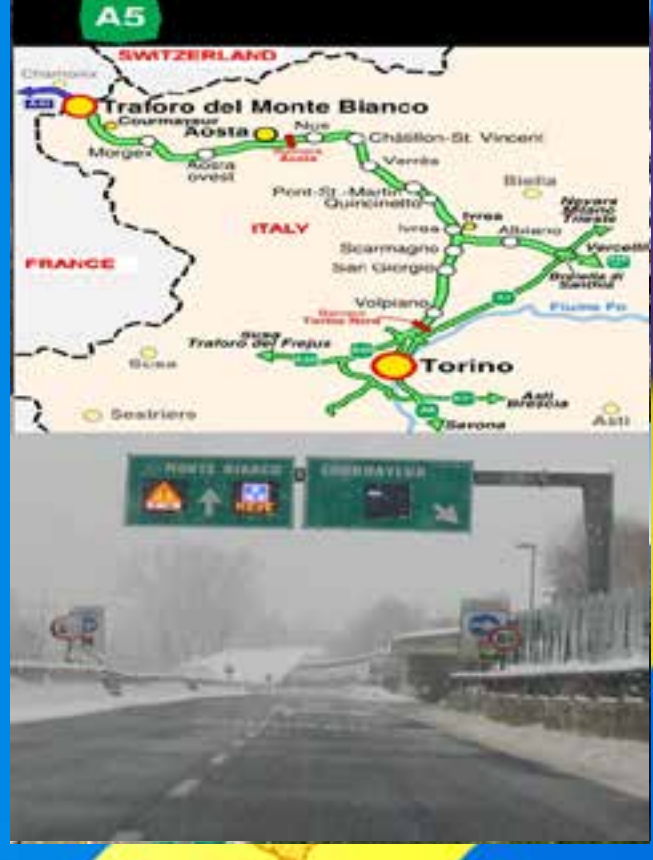

### **The type of monitoring data**

**GPS Total Station Laser scanner GB-InSAR Satellite Geochemical Geology Hydrogeology Drilling Photo Ppt or Pdf**

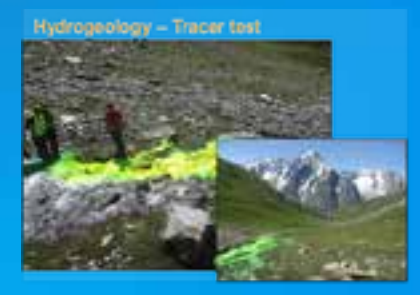

#### Satellite EROS-B (MARSec)

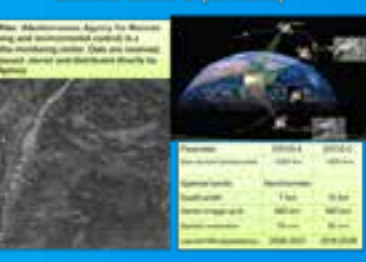

#### Geology-Geomorfology-Geophysic Geomorphology

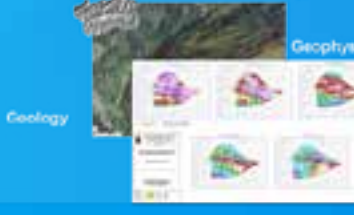

# **Hydrogeology- Hydrogeochemical**

Geodetic network

Riegi VZ-4000 (ise-net)

It pre of the most powerful a genelias none cel these needs a nd 15 mm of ap

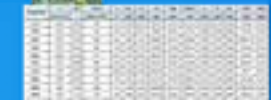

gocchesis metwork<br>ned uma hasal tables and 25 delical

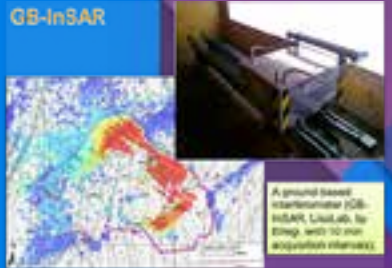

#### **GPS Network**

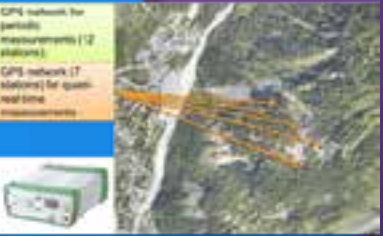

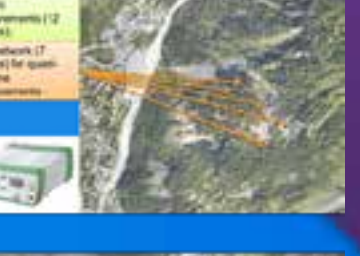

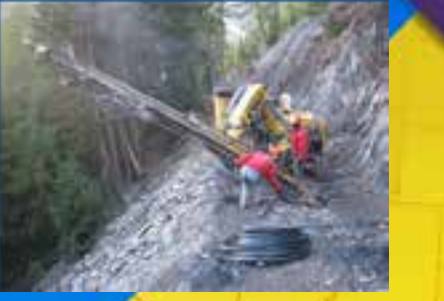

### **Features Tracking Analysis**

**The speed of moving, estimate from digital images or multitemporal correlation images, are increasingly technique applied in different fields of research**

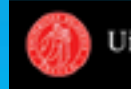

UiO: University of Oslo

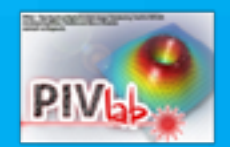

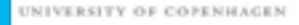

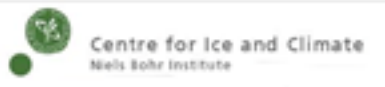

#### Image correlation software CIAS

time-resolved digital particle image velocimetry (PIV)

image georectification and feature tracking toolbox (ImGRAFT)

### **ImGRAFT**

ImGRAFT is an opensource image georectification and feature tracking toolbox for MATLAB.

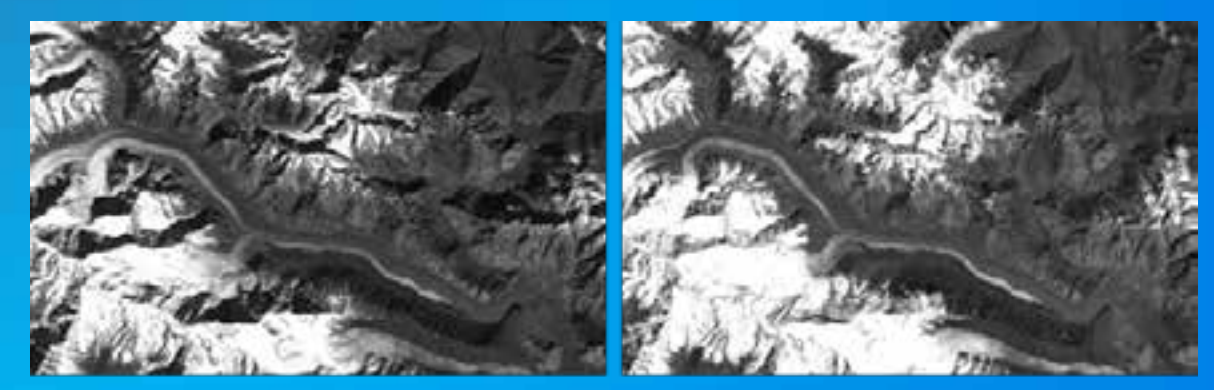

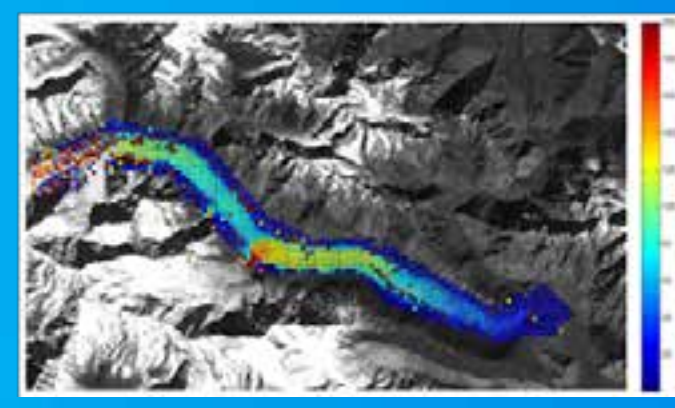

This code, prepared by the Centre for Ice and Climate allows to process a large quantity data in hazardous environments by satellite image

### **Features Tracking in Satellite Image**

**A key component of these software is the need to employ :**

- **High-resolution DEM ( functional for the stages of geo- rectification images)**
- **LIDAR or TLS systems allow the identification of extra ground control points**
- **The captured data can (with the right post-processing) result in a wide range of quantitative and qualitative information useful in the analysis**
- **The post-processing requires a considerable amount of steps to transform images into meaningful and comparable data , such as velocity vectors**

#### **issues identified**

- **Satellite images required a robust alignment processing**
- **The processing takes long time to finish the analysis**
- **Weather conditions affect the analysis ( cloud cover )**

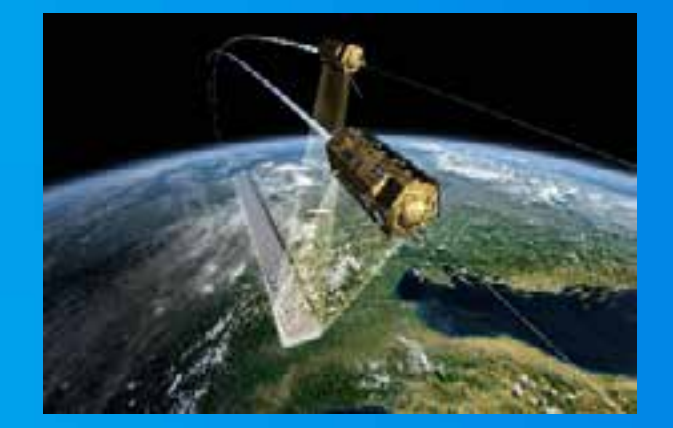

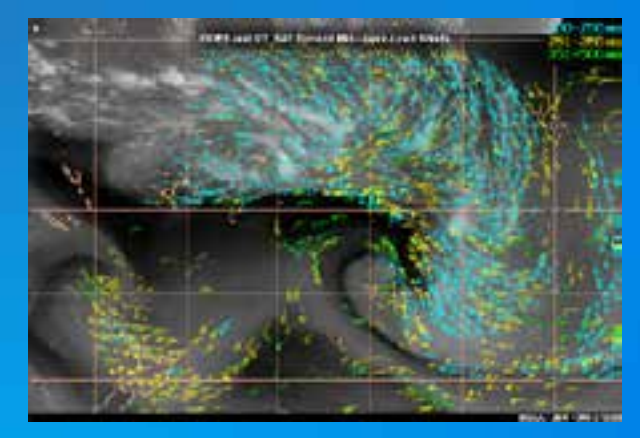

### **Laser Scanner Survey**

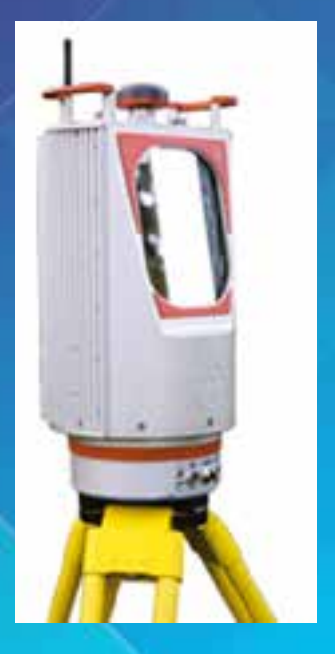

The scans were performed using a 3D laser scanner device VZ – 4000 model, produced by Riegl Laser Instrument Systems courtesy of ISE - NET S.r.l. SpinOff of Politecnico di Torino

Maximum measurement distance : 4000 m ; Shooting area : ± 30 ° vertical and 360 ° horizontal Accuracy : 15 mm Minimum vertical step scan : 0.002 ° Minimum horizontal step scan : 0.002 ° Speed scan: up to 147,000 points / second (200Khz) Divergence beam : 0.14 mrad

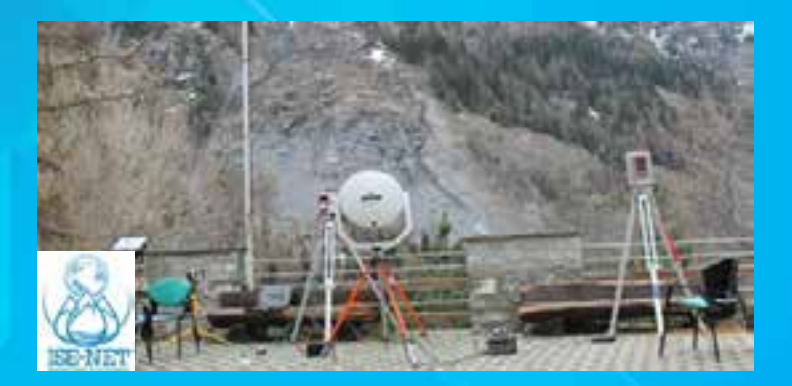

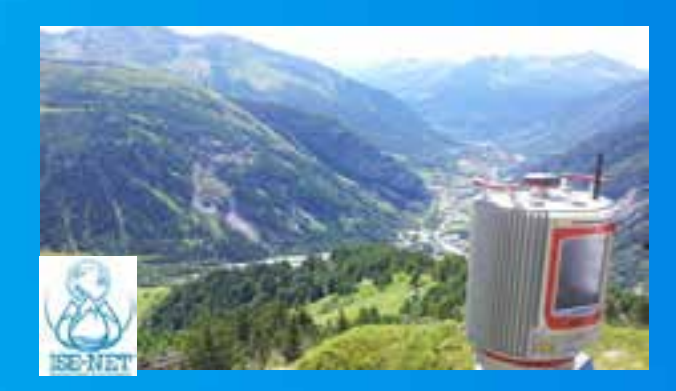

### **Laser Scanner Survey OUTPUT**

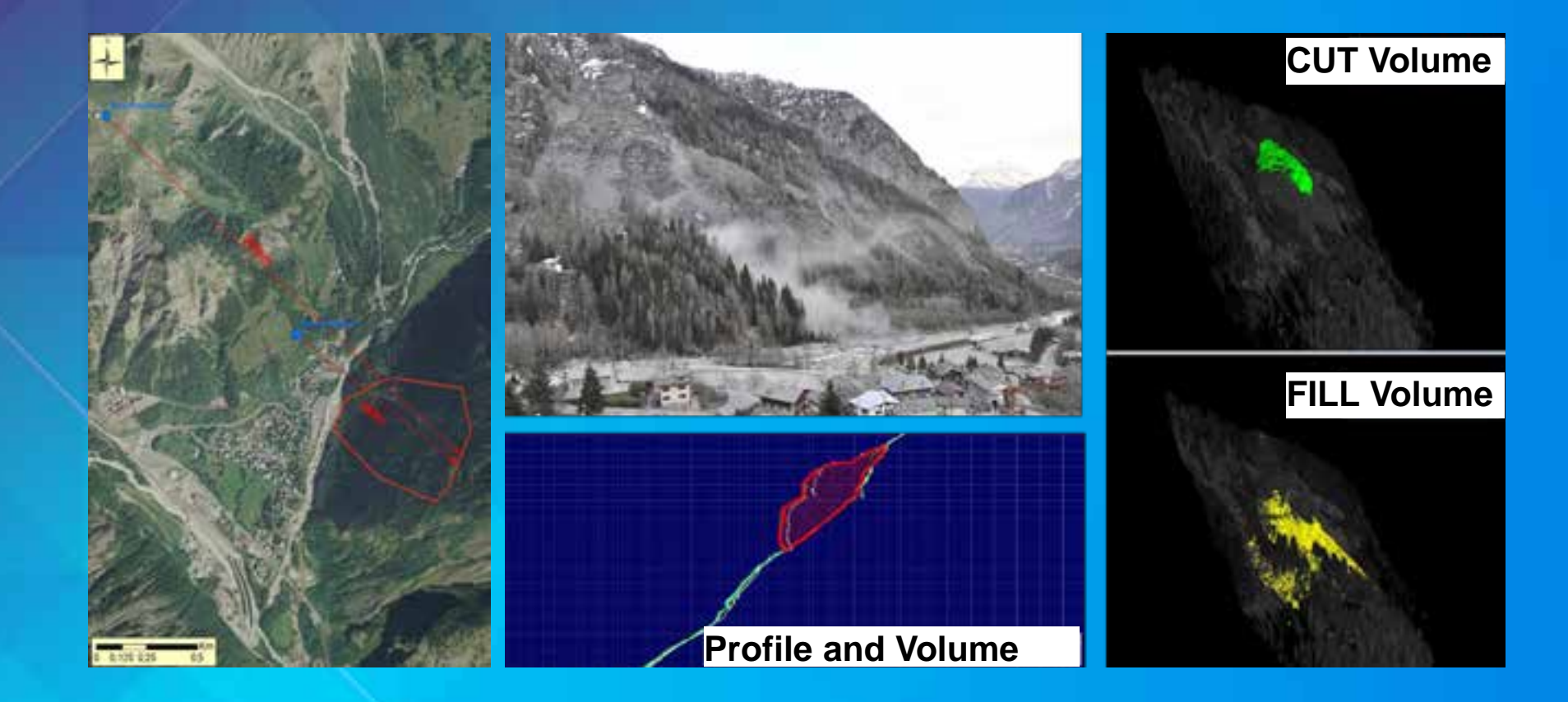

### **G.I.S Spatial Analysis**

The spatial information can be encoded through two main types of data:

- **Vector**
- **Raster**

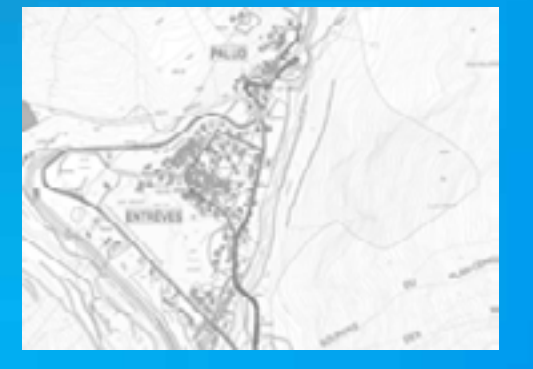

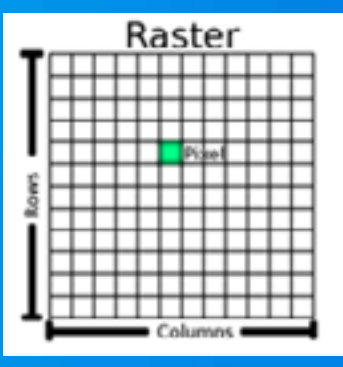

The DTM (Digital Terrain Model ) represents the topography altitude of the area through a regular matrix of heights

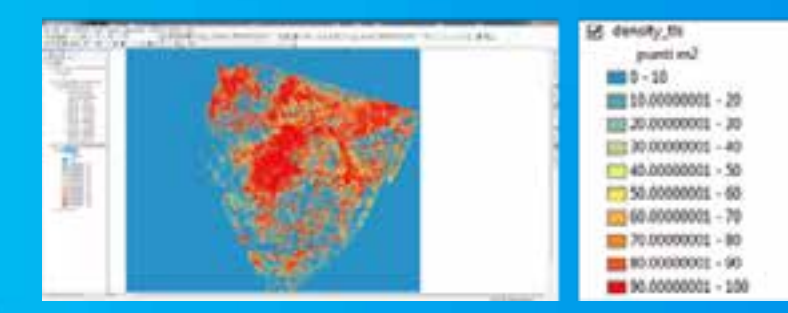

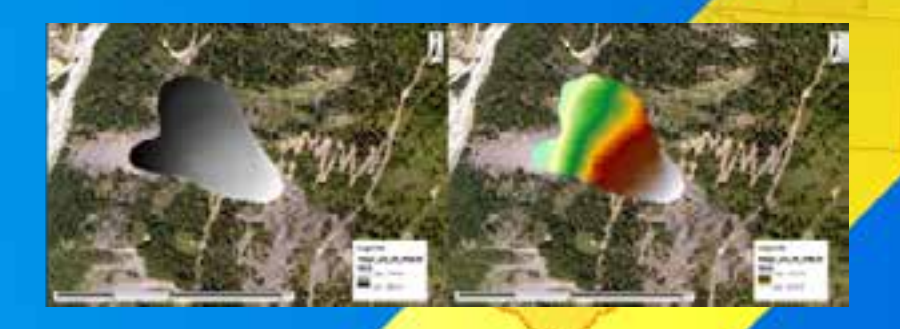

### **TLS dataset in GIS Spatial Analysis and tools**

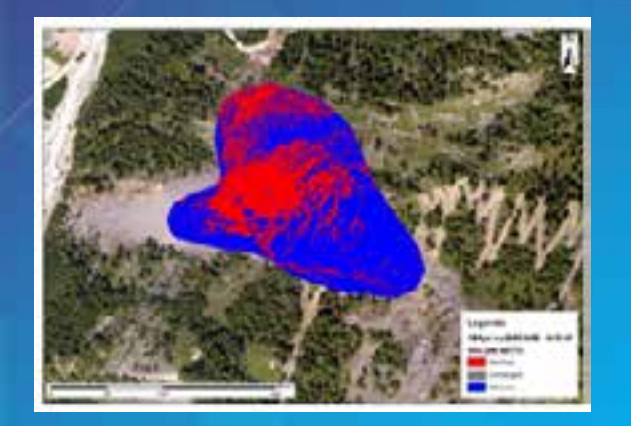

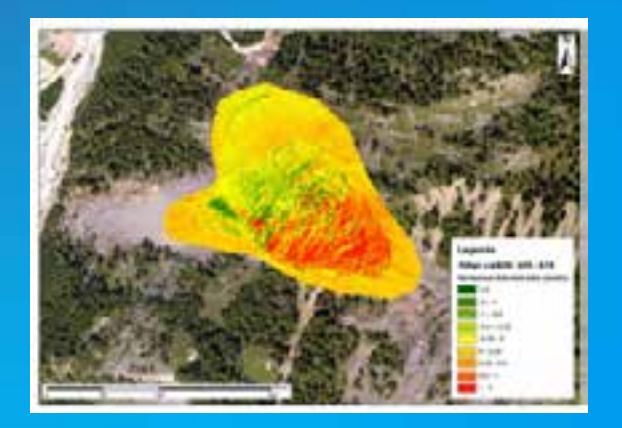

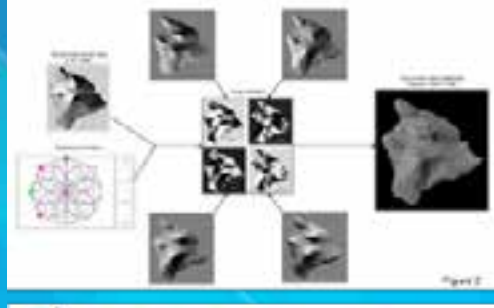

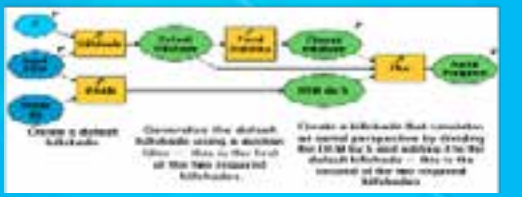

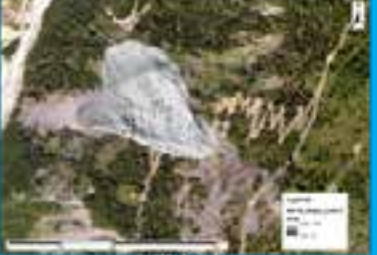

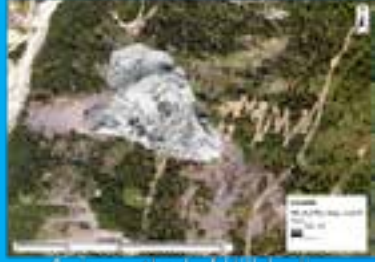

Improving the Hillshade representative quality function in ArcGIS 10.2 to increase the confidence level. Swiss method tested of hillshading developed by Dr. Mark of the USGS

### **The Metodology**

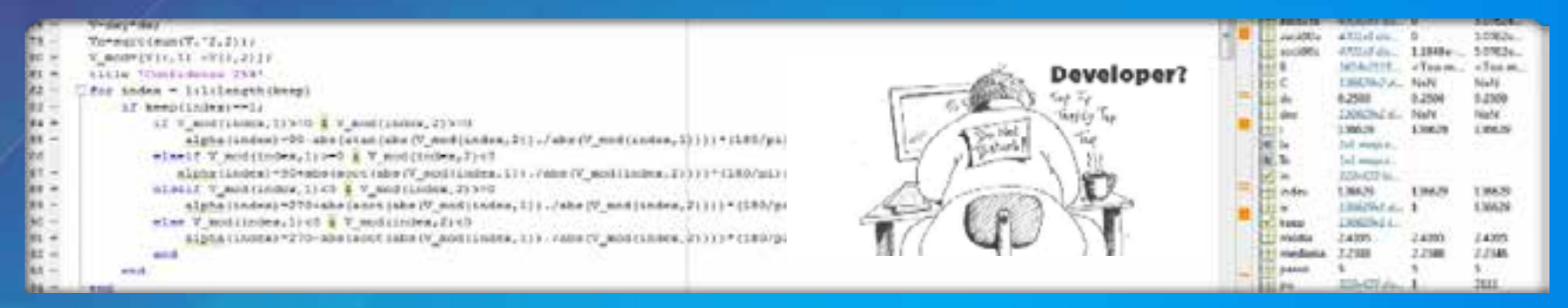

The work performed by the team of Centre for Ice and Climate Niels Bohr Institute, University of Copenhagen was modify in order to :

- Change Matlab code, to manage the raster generated by TLS dataset in ArcGIS
- Integrate the monitoring of the confidence of research points in two datasets of georeferenced images
- Identify the floating window feature for datasets with resolution 0.25 meters
- Prepare maps of layout capable of displaying not only the direction but also the intensity of the movements
- Create a log of the intensity and direction of dx and dy imported in GIS

#### by obtaining :

complete analysis morphodynamics package, developed in MATLAB and compatible with GIS

### **First results**

Data processing and analysis of the changes occurred in the selected dataset with different confidences

### DSM 4PM DSM 6PM

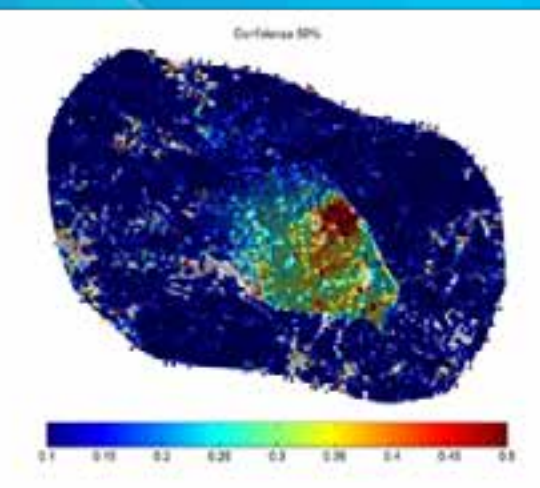

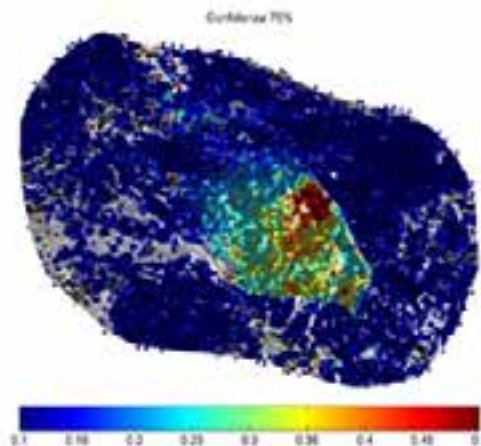

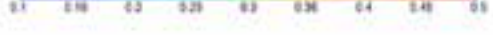

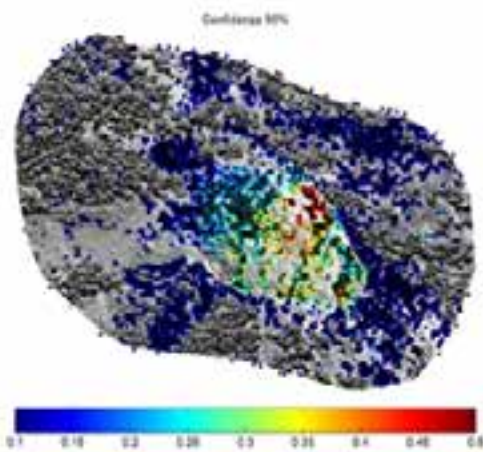

### **Improvement of the first result**

Main Morphometric indexes analysis

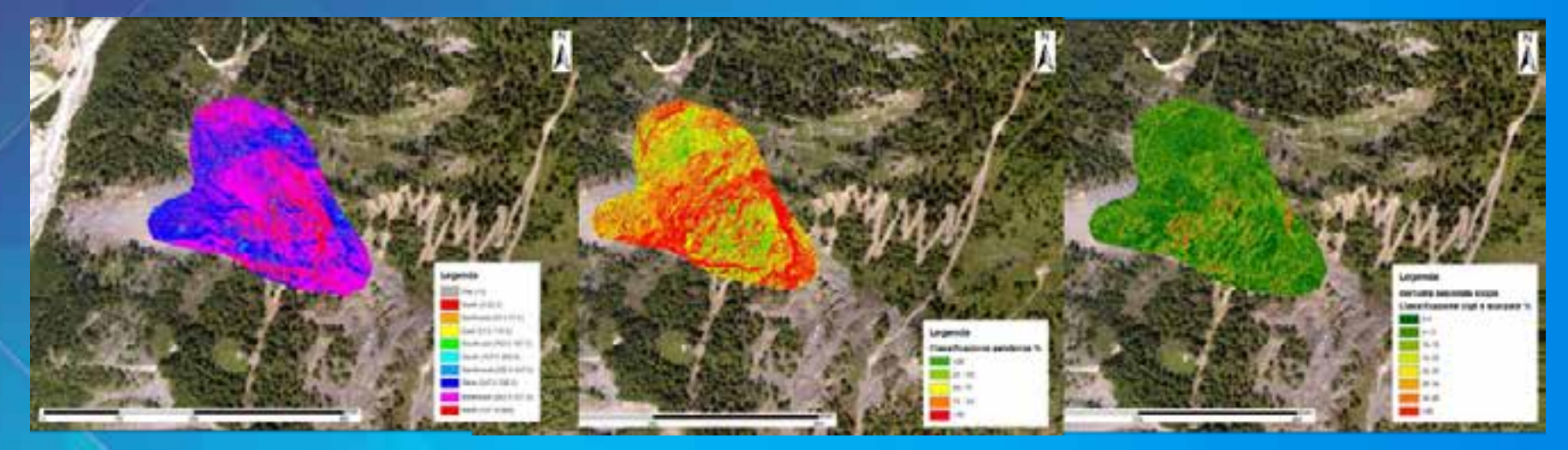

Aspect **Slope Curvature** 

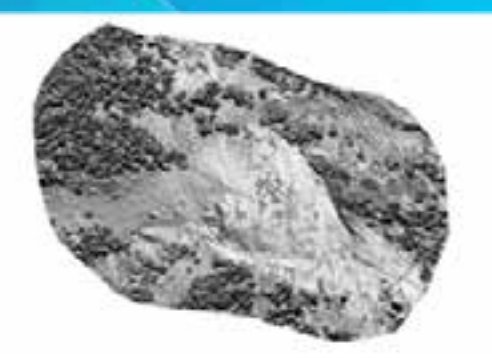

DSM Curvature Hillshade

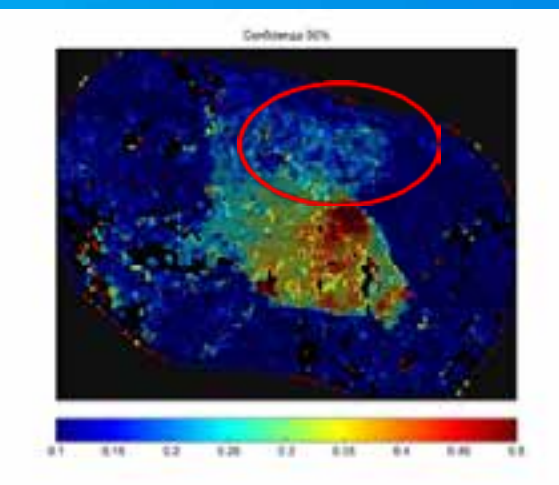

### **Conclusion**

The analysis of Mont de la Saxe (Courmayeur, AO) landslide made it possible to monitor the evolution of gravitational Morphodynamics integrating the available cognitive framework.

The accuracy of the metric data is still reflected in the fact that the final product (estimated velocity fields) coincides with the automatically total station data

The identification of direction and intensity can indicate a programmatic line of action for the proper emergency management

The technique proposed analysis has led to a zonation of landslide in different sectors and the recognition of acceleration and deceleration phases that characterize the movement.

The processing of the data in a GIS environment, not only allowed the identification of the main morphological indexs (that help to control and influence the evolution of the landslide), but also to highlight morphological abnormalities

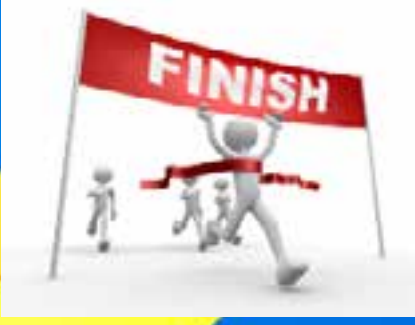

### "Madness is like gravity, just need a little push"

### Eng. Stefano Crepaldi Ph.D.

stefano.crepaldi@polito.it stefano.crepaldi@ise-net.it

### Prof. Marina DE MAIO marina.demaio@polito.it

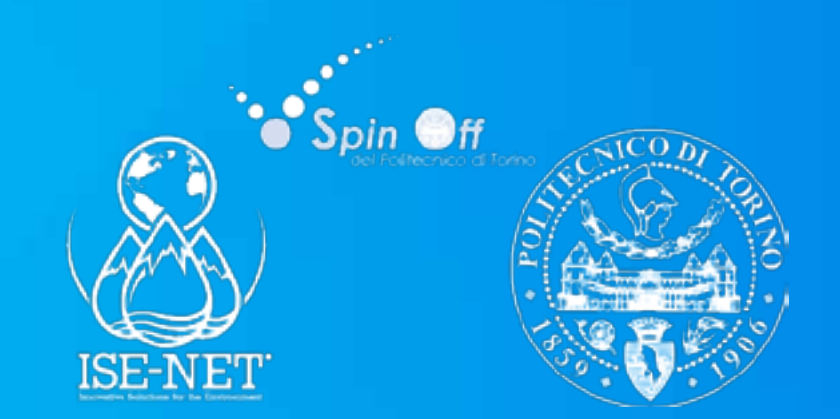